Übungsaufgabe: Lösen Sie die Bilanz in Bestandskonten (Aktiv u. Passiv) auf und übertragen Sie die Anfangsbestände aus der Bilanz in die Bestandskonten. Verbuchen Sie die Aufgeführten Geschäftsfälle in den Bestandskonten schließen Sie die Bestandskonten ab und erstellen Sie die Abschlussbilanz. Nennen Sie zu jeden Geschäftsvorfall den Buchungssatz (Soll an

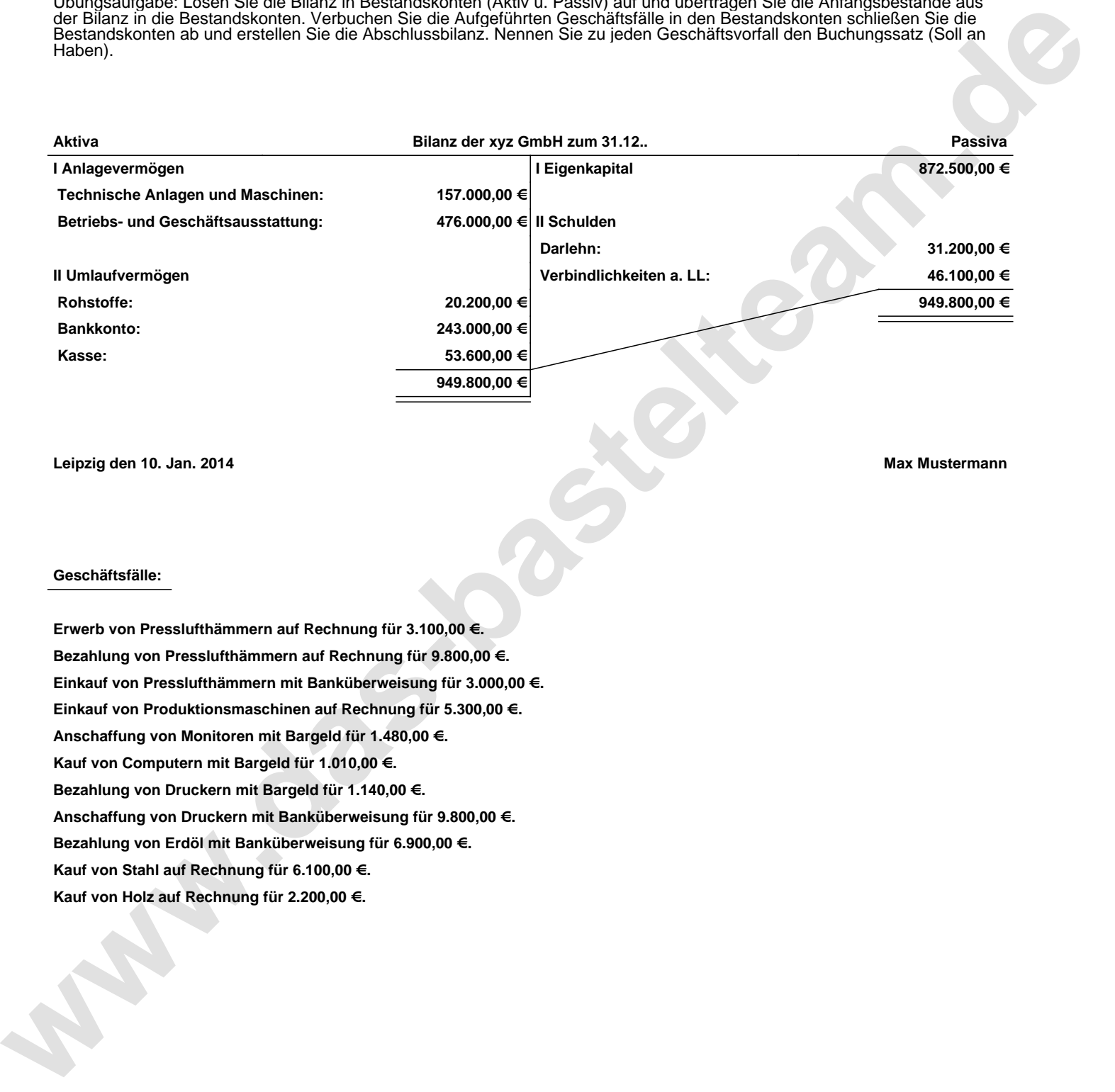

**Leipzig den 10. Jan. 2014 Max Mustermann**

## **Geschäftsfälle:**

**Erwerb von Presslufthämmern auf Rechnung für 3.100,00 €. Bezahlung von Presslufthämmern auf Rechnung für 9.800,00 €. Einkauf von Presslufthämmern mit Banküberweisung für 3.000,00 €. Einkauf von Produktionsmaschinen auf Rechnung für 5.300,00 €. Anschaffung von Monitoren mit Bargeld für 1.480,00 €. Kauf von Computern mit Bargeld für 1.010,00 €. Bezahlung von Druckern mit Bargeld für 1.140,00 €. Anschaffung von Druckern mit Banküberweisung für 9.800,00 €. Bezahlung von Erdöl mit Banküberweisung für 6.900,00 €. Kauf von Stahl auf Rechnung für 6.100,00 €. Kauf von Holz auf Rechnung für 2.200,00 €.**

Übungsaufgabe: Lösen Sie die Bilanz in Bestandskonten (Aktiv u. Passiv) auf und übertragen Sie die Anfangsbestände aus der Bilanz in die Bestandskonten. Verbuchen Sie die Aufgeführten Geschäftsfälle in den Bestandskonten schließen Sie die Bestandskonten ab und erstellen Sie die Abschlussbilanz. Nennen Sie zu jeden Geschäftsvorfall den Buchungssatz (Soll an

## **Lösungen:**

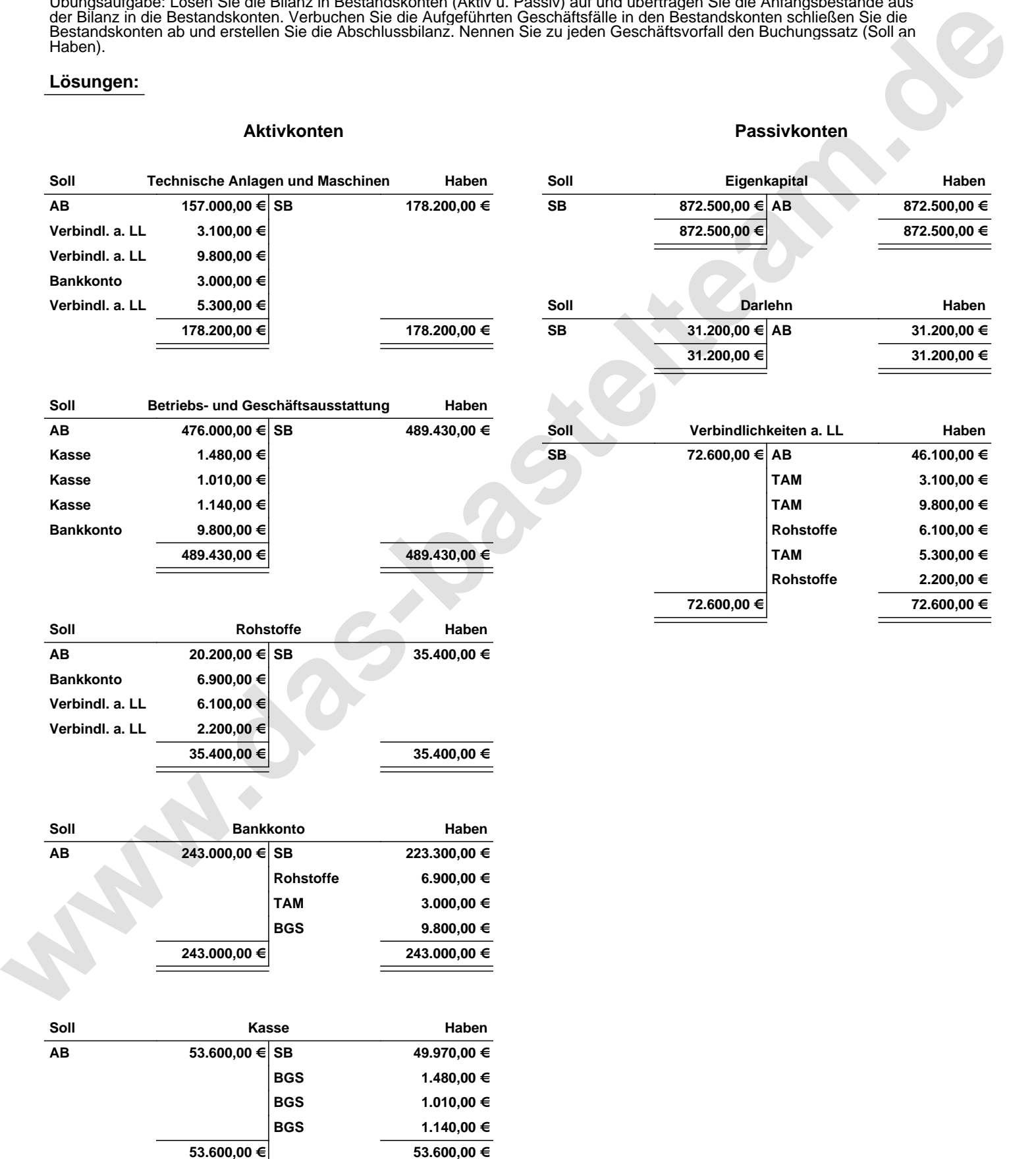

Übungsaufgabe: Lösen Sie die Bilanz in Bestandskonten (Aktiv u. Passiv) auf und übertragen Sie die Anfangsbestände aus der Bilanz in die Bestandskonten. Verbuchen Sie die Aufgeführten Geschäftsfälle in den Bestandskonten schließen Sie die Bestandskonten ab und erstellen Sie die Abschlussbilanz. Nennen Sie zu jeden Geschäftsvorfall den Buchungssatz (Soll an

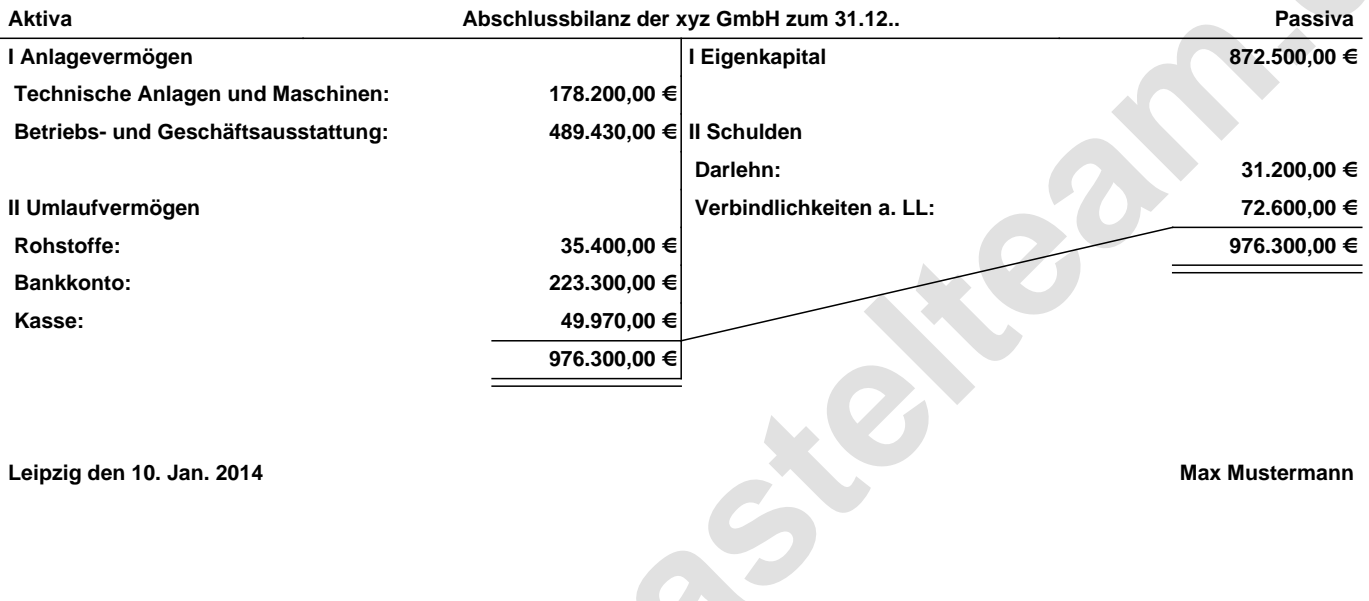

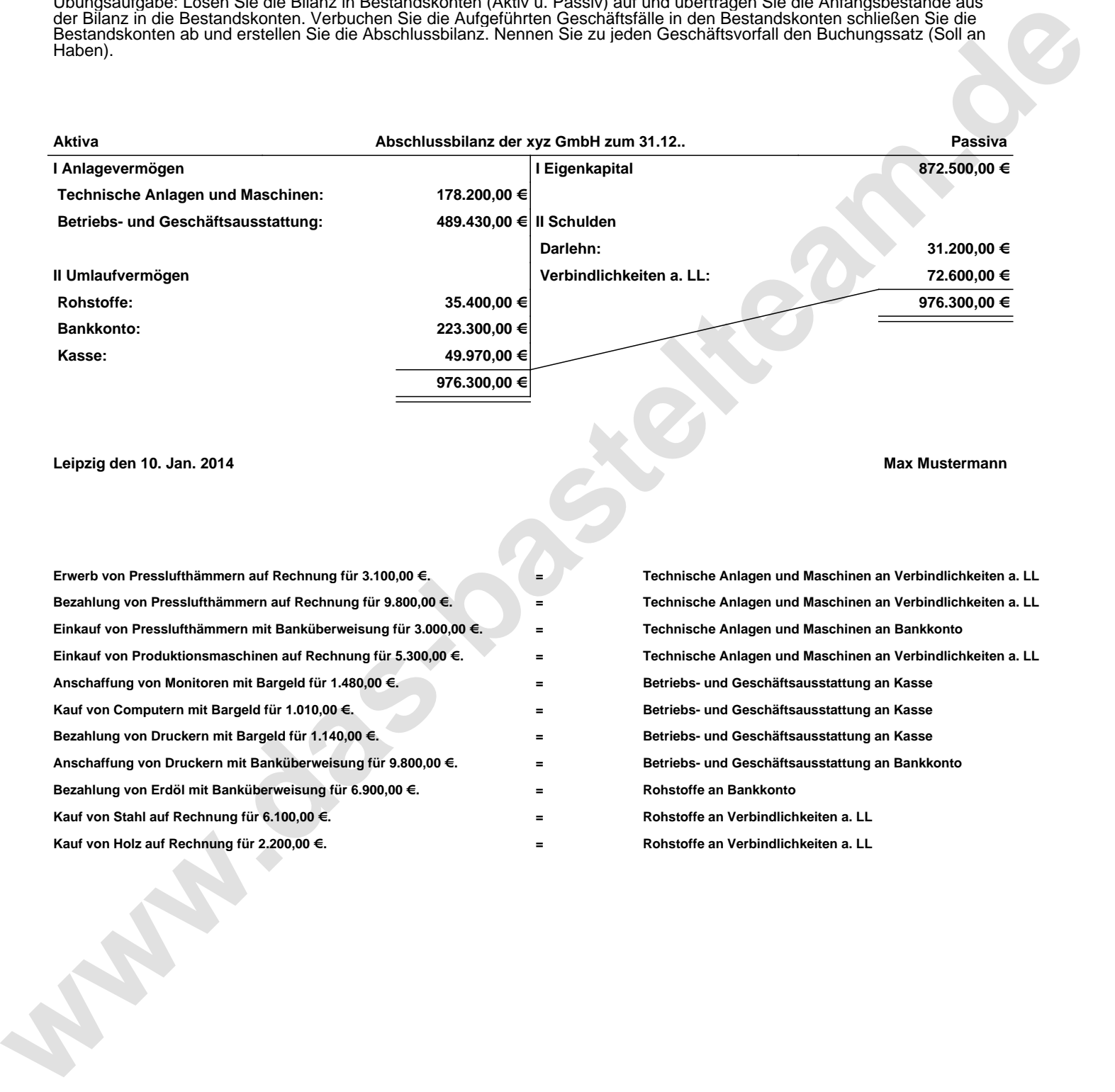